### starox-NACRE17: stellar evolution code

# Ian Roxburgh

Domain of applicability: Pre Main Sequence to Post Main Sequence

#### Basic structure of code

1. Mesh in mass  $M(i)$ ,  $i = 0, N; dM(i) = M(i) - M(i - 1)$ 

- 2. At time t,  $V_0(j, i)$  are the structure variables j at mesh point i  $X_0(k, i)$  the composition variables k at i
- 3. Guess  $V(j, i)$ ,  $X(k, i)$  at  $t + dt$  [here taken as  $V_0(j, i)$ ,  $X_0(k, i)$ ]
- 4. Solve chemistry for  $X(k, i)$  at  $t + dt$  using  $V(j, i), V_0(j, i), X(k, i), X_0(k, i)$
- 5. Solve structure for  $V(j, i)$  at  $t + dt$  given  $X(j, i), V_0(j, i)$ Iterate steps 4 and 5 to find  $V(j, i)$ ,  $X(j, i)$  at  $t + dt$

Structure Variables:  $V1 = r$ ,  $V2 = L$ ,  $V3 = \rho$ ,  $V4 = T$ ,  $V5 = P$ ,  $V6 = U, ...$ Chemical species:  ${}^{1}H$ ,  ${}^{3}He$ ,  ${}^{4}He$ ,  ${}^{12}C$ ,  ${}^{13}C$ ,  ${}^{14}N$ ,  ${}^{15}N$ ,  ${}^{16}O$ ,  ${}^{17}O$ ,  $Z$ 

Structure equations in form solved in code

$$
\frac{\partial M_r}{\partial r^3} = \frac{4}{3}\pi G\rho
$$
\n
$$
\frac{\partial L_r}{\partial M_r} = \epsilon - \left[\frac{\partial U}{\partial t} - \frac{P}{\rho^2} \frac{\partial \rho}{\partial t}\right]
$$
\n
$$
\frac{\partial \log T}{\partial \log P} (= \nabla) = \nabla_{rad} \text{ if } \nabla_{rad} \le \nabla_{ad}, \nabla_{rad} = \frac{3L_r P \kappa}{64\pi \sigma G M_r T^4}
$$
\n
$$
= \nabla_{con} \text{ if } \nabla_{rad} > \nabla_{ad}, \nabla_{con} \text{ from MLT}
$$
\n
$$
\frac{\partial T}{\partial r^2} = \nabla \frac{T}{P} \frac{\partial P}{\partial r^2} = -\nabla \frac{T}{P} \frac{GM_r \rho}{2r^3}
$$
\n
$$
P = P(\rho, T, X_1, Z), \ U = U(\rho, T, X_1, Z), \nabla_{ad} = \nabla_{ad}(\rho, T, X_1, Z)
$$

Other forms of equations readily implemented

 $\kappa = \kappa(\rho, T, X_1, Z), \ \epsilon = \epsilon(\rho, T, X_k, Z)$ 

# MLT Convective Model as implemented in this code

 $\alpha$  is mixing length parameter  $\ell = \alpha H$ 

$$
\nabla_{con} = \nabla_{ad} + \Delta \nabla, \quad \Delta \nabla = \left(\frac{2 \rho B^2}{\lambda P}\right) (x^2 + x)
$$
  
\n
$$
B = \frac{48\sigma T^3}{c_p \kappa \alpha^2 H \rho^2}, \quad \lambda = -\left(\frac{\partial \log \rho}{\partial \log T}\right)_P
$$
  
\n
$$
x^3 + \frac{4}{9} (x^2 + x) = \frac{4}{9} \left(\frac{\lambda P}{2 \rho B^2}\right) (\nabla_{rad} - \nabla_{ad}) = W
$$
  
\n
$$
H = \min(H_p, H_2), \quad H_p = \frac{-P}{dP/dr}, \quad H_2 = \sqrt{\frac{-P}{dP/dr^2}}
$$
  
\n
$$
v_{con} = \frac{1}{2} \alpha B x \quad \ell = \alpha H, \quad \nu_c = \frac{1}{2} \ell \, v_{con}
$$
  
\nSolution for  $x: x_1 = \frac{9W}{(8 + 27W)^{2/3}}, \quad x_{k+1} = \left(\frac{W + 2x_k^3 + 4x_k^2/9}{3x_k^2 + 8x_k/9 + 4/9}\right), k = 3$ 

#### Energy generation

 $\epsilon = \sum R_{jk} X_k X_j E_{kj}$  Rates  $R_{kj}$ , energy/reaction  $E_{kj}$  $R_{kj}X_kX_j$ =Number of Reactions/gm/sec of species k with j Here  $R_{kj}$ ,  $E_{kj}$  from NACRE (usually Adelberger);  $\nu$ ,  $\beta$  decay Bahcall. Includes iwr fit to weak-intermediate-strong screening.

### Equation state and opacity

OPAL GN93 + Alexander opacities, OPAL 2001 state tables.

Generate Ztables on uniform mesh in  $VLT = \log_{10} T$ ,  $VLR = \log_{10} (\rho/T^3)$ ,  $X_1$ 

 $VLT = 3.30 (0.05) 8.5$   $VLR = -25.0 (0.125) -17.0$   $X_1 = 0 (0.1) 1.0$ 

Data tabulated:

 $VLP = \log_{10} P$ ,  $VLU = \log_{10} U$ ,  $VLCp = \log_{10} Cp$ 

$$
VLRT = \left(\frac{\partial \log \rho}{\partial \log T}\right)_P, \ \nabla_{ad}, \ \Gamma_1, \ \nabla LK = \log_{10} \kappa
$$

Interpolation is by local 4 point cubics with continuous 1st derivatives. Composition: fixed as in state and opacity tables.

# Chemical Evolution

### Condensed Nuclear reaction network used in this code

- $R_{kj}$ : Number of Reactions/gm/sec of species k with  $j = R_{kj}X_kX_j$
- $E_{kj}$ : Net energy (ergs) released to gas per reaction of species k with j includes  $e^+$  anihilation, less  $\nu$  losses.

```
R_{11}: {^{1}H(p, \nu e^{+})^{2}H(p, \gamma)^{3}He}R_{33}: ^3He (^3He, \alpha 2p) ^4HeR_{43}: {}^{3}He \left(\alpha,\gamma\right){}^{7}Be \left(e^{-},\nu\right){}^{7}Li \left(p,\alpha\right){}^{4}HeR_{121}: {}^{12}C(p,\gamma) \, {}^{13}N( , e^+ \nu) \, {}^{13}CR_{131}: {}^{13}C \left( p,\gamma \right) {}^{14}NR_{141}: {}^{14}N(p,\gamma) \, {}^{15}O( , e^+ \nu) \, {}^{15}NR_{151} : {}^{15}N(p, \gamma \alpha) \, {}^{12}CR_{151a}: {}^{15}N (p,\gamma) {}^{16}OR_{161}: <sup>16</sup>O (p, \gamma)<sup>17</sup>F ( , e^{+} \nu)<sup>17</sup>O
R_{171}: {}^{17}O(p, \gamma \alpha) \ {}^{14}N
```
# Evolution equations

Mixing in convective regions is modelled as a diffusion process with the diffusion coefficient  $\nu_c$  = determined by the MLT model of convection.

$$
\frac{\partial X_1}{\partial t} = [2R_{33}X_3^2 - 3R_{11}X_1^2 - R_{43}X_4X_3 - X_1 (R_{121}X_{12} + R_{131}X_{13} + R_{141}X_{14}
$$
  
\n
$$
+R_{151}X_{15} + R_{151a}X_{15} + R_{161}X_{16} + R_{171}X_{17})\Big]m_H + \frac{1}{\rho r^2}\frac{\partial}{\partial r}\left(\rho\nu_c r^2 \frac{\partial X_1}{\partial r}\right)
$$
  
\n
$$
\frac{\partial X_3}{\partial t} = [R_{11}X_1^2 - 2R_{33}X_3^2 - R_{43}X_4X_3]m_3 + \frac{1}{\rho r^2}\frac{\partial}{\partial r}\left(\rho\nu_c r^2 \frac{\partial X_3}{\partial r}\right)
$$
  
\n
$$
\frac{\partial X_4}{\partial t} = [R_{33}X_3^2 + R_{43}X_4X_3 + R_{151}X_{15}X_1]m_4 + \frac{1}{\rho r^2}\frac{\partial}{\partial r}\left(\rho\nu_c r^2 \frac{\partial X_4}{\partial r}\right)
$$
  
\n
$$
\frac{\partial X_{12}}{\partial t} = [R_{151}X_{15}X_1 - R_{121}X_{12}X_1]m_{12} + \frac{1}{\rho r^2}\frac{\partial}{\partial r}\left(\rho\nu_c r^2 \frac{\partial X_{12}}{\partial r}\right)
$$
  
\n
$$
\frac{\partial X_{13}}{\partial t} = [R_{121}X_{12}X_1 - R_{131}X_{13}X_1]m_{13} + \frac{1}{\rho r^2}\frac{\partial}{\partial r}\left(\rho\nu_c r^2 \frac{\partial X_{13}}{\partial r}\right)
$$
  
\n
$$
\frac{\partial X_{14}}{\partial t} = [R_{131}X_{13}X_1 + R_{171}X_{17}X_1 - R_{141}X_{14}X_1]m_{14} + \frac{1}{\rho r^2}\frac{\partial}{\partial r}\left(\rho\nu_c r^2 \frac{\partial X_{14}}{\partial r}\right)
$$
  
\n
$$
\frac{\partial X_{15}}{\partial
$$

# Surface layers - Atmosphere

No separate atmosphere

Eddington grey atmosphere incorporated in model by imposing surface condition at  $R = r(N)$  where optical depth  $\tau = \tau_s \sim 0.001$ 

$$
T^4(N) = \frac{L(N)}{4\pi\sigma R^2} \left(\tau_s + \frac{2}{3}\right), \qquad P(N) = \frac{GM(N)}{R^2} \frac{\tau_s}{\kappa(N)}
$$

Photosphere determined by iterative interpolation to find the value of  $R_{ph}$ where  $T = T_{eff}$  with  $T_{eff}^4 = L(N)/(4\pi\sigma R_{ph}^2)$ .

Slight error due to height of atmosphere  $(\tau \neq \tau_s)$ 

Interpolate for values of all variables  $V_j, X_k$  at  $R_{ph}$  and intercalate in the output model.

# Convective Core

Boundary of core  $M_r = M_c$ ,  $r = r_c$ 

Relocate nearest mesh point to core boundary

During iterations for structure determine boundary of core  $M_c$  where  $\nabla_{rad} = \nabla_{ad}$  by interpolation

Move nearest mesh point to core boundary, interpolate values of variables  $M, dM, V, V_0, X, X_0$  on core boundary.

Include  $|M_c(it)/M_c(it-1)| < acc$  in convergence condition for structure

#### Smoothing chemical profile outside shrinking core

Chemical profiles outside *shrinking* core linear in  $M_r$  from  $M_c(t)$  to  $M_c(t + dt)$ 

#### Overshooting from convective core, chemical mixing only

Extends mixed region by  $\beta min(H, r_c)$  setting  $\nu_c$  constant in overshoot region from  $r_c$  to  $r_{ov}.$   $\beta$  adjustable parameter.

## Advancing the solution from t to  $t + dt$

The basic solution algorithm is implemented as follows

```
1 call predict(M,V,Vo,X,Xo,t,dt,N,Nv,Nm)
    do k=1,kk
        call newxi(M,dM,V,Vo,X,Xo,dt,Z,N,Nv,Nm,kt)
        call Xmodel(M,dM,V,Vo,X,Xo,dt,Z,N,Nv,Nm,it)
        if(it.eq.1) goto 4
    enddo
4 continue
```
 $if(X(1,0).gt,Xend)$  goto 1

subroutine predict sets the time step dt, stores values at t in  $X_0(k, i)$ ,  $V_0(j, i)$ , predicts  $X(k, i), V(j, i)$  at  $t + dt$  [here set equal to  $X_0(k, i), V_0(j, i)$ ].

subroutine newxi calculates new values of  $X(k, i)$  using the input values of  $V, V_0, X, X_0$ . kt is the number of iterations needed in **newsi** for the solution for the new  $X(k, i)$  to converge.

subroutine Xmodel then calculates new values of  $V(j,i)$  using the input values of  $V, V_0, X$ . it is the number of iterations needed in **Xmodel** for the solution for the new  $V(j, i)$  to converge.

The cycle is repeated until the solution for the  $V(j, i)$  has converged  $(it = 1)$ .

### Solving the Chemical equations for  $X(k, i)$

The chemical evolution equations are solved as 1st order implicit equations;

$$
\left(\frac{\partial X_k}{\partial t}\right)_i = \frac{X_k(i) - X_{ko}(i)}{dt}
$$

the diffusion term being expressed in conservative form as

$$
-\frac{dt}{\rho r^2} \frac{\partial}{\partial r} \left( \rho \nu_c r^2 \frac{\partial X_k}{\partial r} \right)_i = A_p [X_k(i+1) - X_k(i)] - A_m [X_k(i) - X_k(i-1)]
$$

 $A_p(i)$ ,  $A_m(i)$ , which are the same for all k can be very large in convective regions; in practice they are limited in magnitude for reasons of numerical accuracy. The evolution equations are then written as a set of linear tridagonal equations for each k of the form

 $A_p(i)X_k(i+1) + A_0(i)X_k(i) + A_m(i)X_k(i-1) = S_k(i), \quad i = 0, N$ 

where  $A_0(i)$  and  $S_k(i)$  depend on the values of the of  $A_m(i)$ ,  $A_p(i)$ ,  $R_{ij}$ ,  $V(j, i)$ ,  $X(j, i), X_0(j, i)$  whose current values are known on entry to **newxi**.

An example is the equation for  $X_3$  which is here updated using the code

call rates $(V, R11, R33,...)$ call difcof(M,dM,V,AP,AM,..

\* advance X3 do  $i=0,N$  $A0(i)=1-AP(i)-AM(i)+(R33(i)*(X3(i)+X3o(i))+R43(i)*X4(i))*m3*dt$  $S(i)=X3o(i)+R11(i)*X1(i)*X1o(i)*m3*dt$ enddo Call Tridiag(AM,A0,AP,S,X3,N,Nn)

There are several alternative algorithms of 1st order that can be used.

The equations are solved sequentially; that is for each k we solve the system for  $i = 0, N$  using a tridiagonal matrix solver, and the set is repeatedly solved with the updated  $X_j(i)$  until the solution for the  $X_k(i)$  has converged here defined as

$$
\sum_{i} \left[\delta X_1(i)\right]^2 + 10^6 \sum_{i} \left[\delta X_3(i)\right]^2 + 10^4 \sum_{k \neq 1,3} \sum_{i} \left[\delta X_k(i)\right]^2 < acc \left(\sim 10^{-10}\right)
$$

where  $\delta X$  is the difference in values of X between succesive iterations.

# Solving structure equations give  $X_i$

The variables  $V(1, i) = r, V(2, i) = L_r, V(3, i) = \rho, V(4, i) = T$ ; all other state variables are known in terms of these variables and the values of  $X(1, i)$  and Z The time derivatives  $\partial Q/\partial t$  are taken as 1<sup>st</sup> order implict in time, and the differential equations are discretised to  $2^{nd}$  order in space in the form:

$$
E(1, i) = [M_{i+1} - M_i] - \frac{1}{2} \left[ \left( \frac{dM_r}{dr^3} \right)_i + \left( \frac{dM_r}{dr^3} \right)_{i+1} \right] \left[ r_{i+1}^3 - r_i^3 \right]
$$
  
\n
$$
E(2, i) = [L_{i+1} - L_i] - \frac{1}{2} \left[ \left( \frac{dL_r}{dM_r} \right)_i + \left( \frac{dL_r}{dM_r} \right)_{i+1} \right] \left[ M_{i+1} - M_i \right]
$$
  
\n
$$
E(3, i) = [T_{i+1} - T_i] - \frac{1}{2} \left[ \left( \frac{d}{dr^2} \right)_i + \left( \frac{d}{dr^2} \right)_{i+1} \right] \left[ r_{i+1}^2 - r_i^2 \right]
$$
  
\n
$$
E(4, i) = \log \left( \frac{T_{i+1}}{T_i} \right) - \frac{1}{2} \left[ \nabla_{i+1} - \nabla_i \right] \log \left( \frac{P_{i+1}}{P_i} \right)
$$

The equations are satisfied when  $E(k, i) = 0$ 

The  $E(k, i)$  depend on the variables at  $V(j, i)$ ,  $V_0(j, i)$ ,  $V(j, i + 1)$ ,  $V_0(j, i + 1)$ ,  $j = 1, 4$ . We iterate to find the values of the  $V(j, i)$  that give  $E(k, i) = 0$  using a Newton-Raphson technique.

At any given iteration  $E(k, i) \neq 0$ . We find the derivatives of the  $E(k, i)$  wrt  $V(j,i), V(j,i+1)$  and solve the linearised equations for corrections  $\delta V(j,i)$ 

$$
\frac{\partial E(k,i)}{\partial V(j,i)} \delta V(j,i) + \frac{\partial E(k,i)}{\partial V(j,i+1)} \delta V(j,i+1) = -E(k,i)
$$

which can be written as

 $A(k, j, i) \, \delta V(j, i) = -E(k, i)$ 

where  $A$  is a block diagonal matrix, the blocks being  $8 \times 4$ . This system is readily solved by elimination of the first 2 columns in each block, diagonalisation of the 4 x 4 square section of the block, and back substitution. This gives corrections  $\delta V(j,i)$  to be added to the  $V(j,i)$  This process is repeated until the solution is obtained.

In practice we use  $log V$  rather than V and the solution is deemed to be converged when all corrections  $\delta V/V < acc$  (~ 1/N<sup>2</sup>).

#### Parameters for comparison models

For all values of  $X_1, Z$  the initial abundances were taken as  $X_3 = 10^{-5}$ ,  $X_{12} = 0.173285 Z$ ,  $X_{14} = 0.053152 Z$ ,  $X_{16} = 0.482273 Z$  $X_4 = 1 - X_1 - Z$ , all other  $X_k = 0$ 

All models started on the pre main sequence with a (nominal) initial radius  $R_i = 5R_{\odot}$  except model 1.4 where  $R_i = 10R_{\odot}$ . The mesh was  $N = 2000$  in all cases;  $i = 0,2001$  with the photosphere intercalated.

#### Results from staroxNACRE17

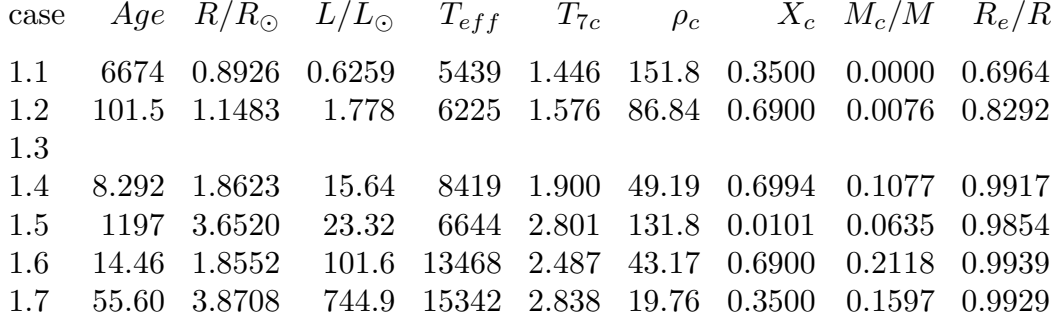

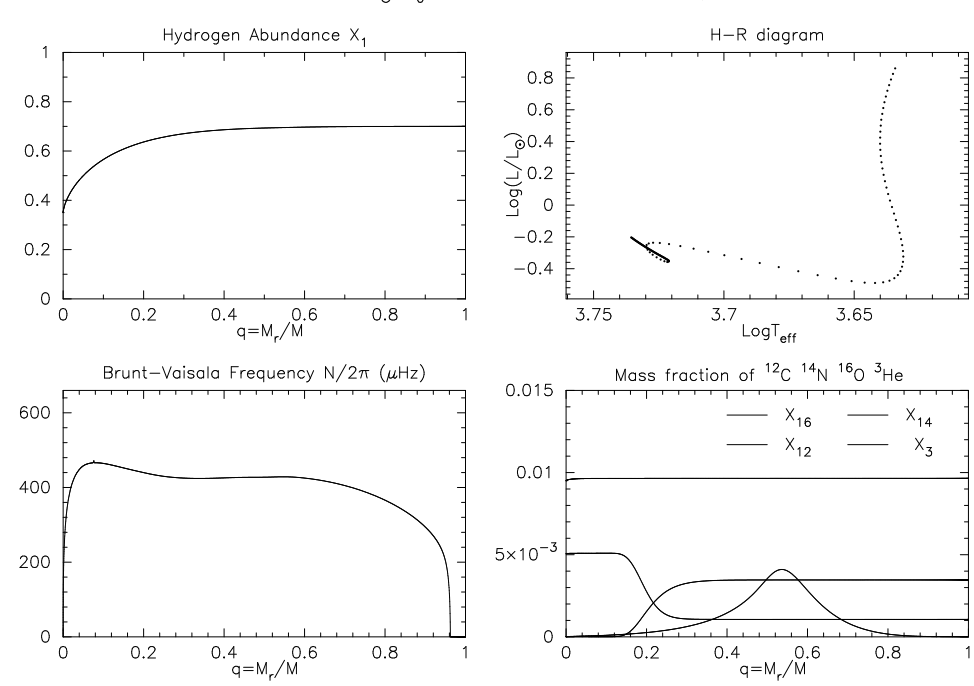

 $M = 0.9M_{\odot}$ ,  $X_0 = 0.700$ , Z=0.020, t=3.073E+03y Case  $1.1$ 

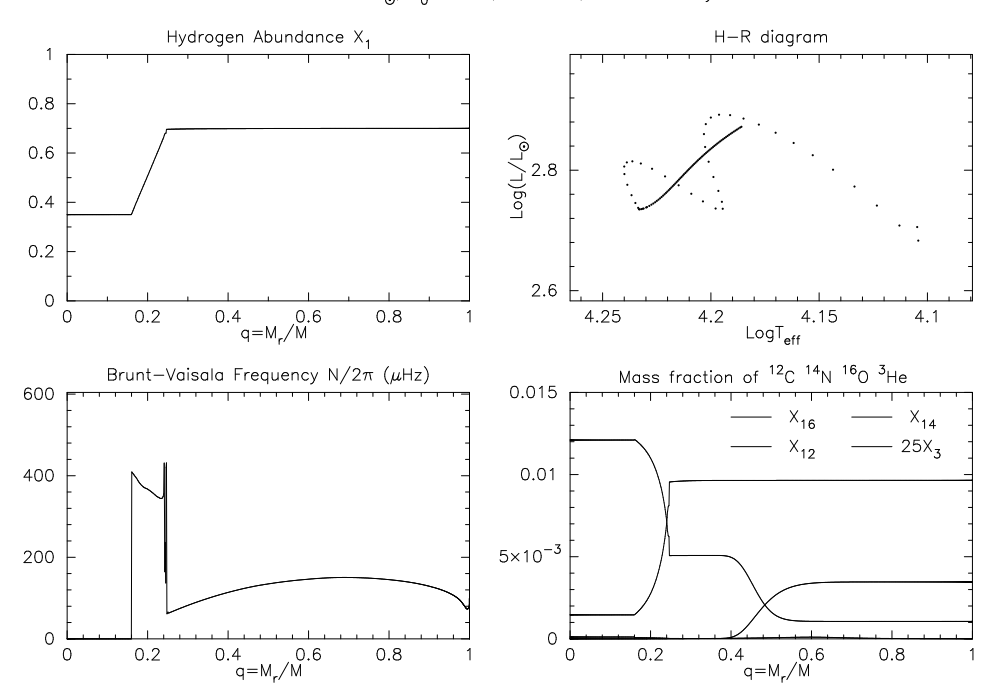

 $M = 5.0 M_{\odot}$ ,  $X_0 = 0.700$ , Z=0.020, t=6.514E+03y Case  $1.7$ 

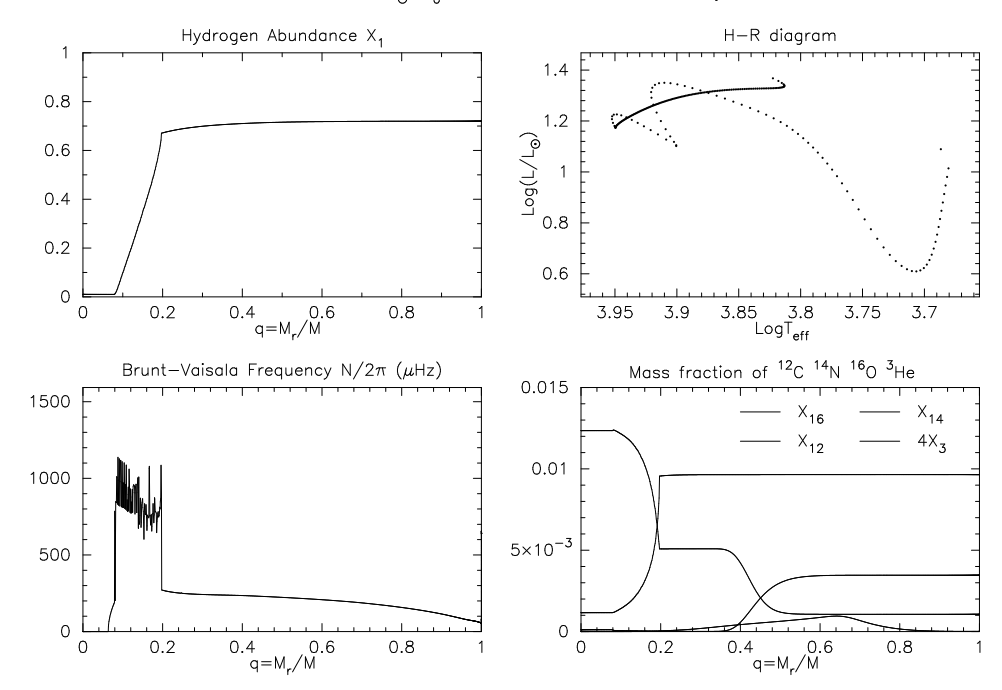

 $M = 2.0 M_{\odot}$ ,  $X_0 = 0.720$ , Z=0.020, t=1.507E+02y  $\text{Case} \quad 1.5$ 

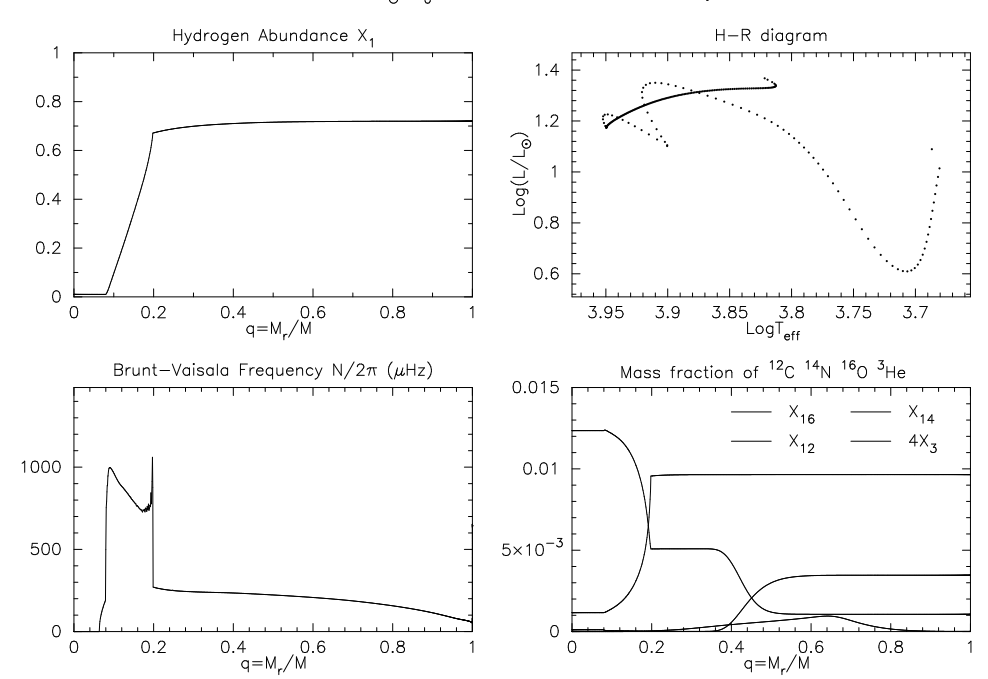

Case 1.5n  $M = 2.0M_{\odot}$ ,  $X_0 = 0.720$ , Z=0.020, t=1.507E+02y

### Output File

eg  $m0.90Z.020X0.350$  for  $M = 0.90M_{\odot}$ ,  $Z = 0.020$ ,  $Xc = 0.350$ 

open(1, file='m0.90Z.020X0.350') read $(1,*)$  N, Gee, Rs, Ms, dLro2, dLP2, Xc, X0, Z, LLs, Te, age6, 1 qc, xe, alpha, tau  $\rm do$  i=0, $\rm N$ read(,\*) j, x(i), q(i), P(i), rho(i), Gamma1(i), D(i), dq(i), L(i), 1  $T(i)$ , X1(i), X3(i), X4(i), X12(i), X14(i), X16(i) enddo c This is evolutionary sequence leading to output model read $(1,*)$  im, Ms, X0, Z, age<sub>6</sub>, alpha, tau do i=1,im read $(1,^*)$  j, age $(i)$ , Tei $(i)$ , Li $(i)$ , X1c $(i)$ , Ri $(i)$ , rhoc $(i)$ , Tc $(i)$ , qci $(i)$ , xei $(i)$ enddo  $close(1)$ 

Rs=photospheric radius, X0=initial X1, LLs=L/L<sub> $\odot$ </sub>, age6=age/10<sup>6</sup>y  $x=r/Rs$ , q=Mr/Ms, dq(i)=q(i)-q(i-1),  $D(i) = 1/\Gamma_1 - d \log \rho / d \log P$ 

Ms is mass, Rs the photospheric radius, dLro2, dLP2 are second derivatives at x=0 useful for determining oscillation frequencies, Xc is central hydrogen abundance, X0 the initial hydrogen abundance,  $LLs=L/L_{\odot}$ , Te the effective temperature, age6 the age in units of  $10^6$  years,  $qc=Mc/Ms$  the fractional core mass,  $xe=re/Rs$  the fractional radius at base of the deepest convective envelope, alpha the mixing length parameter and tau the surface optical depth.

### Results from staroxNACRE17

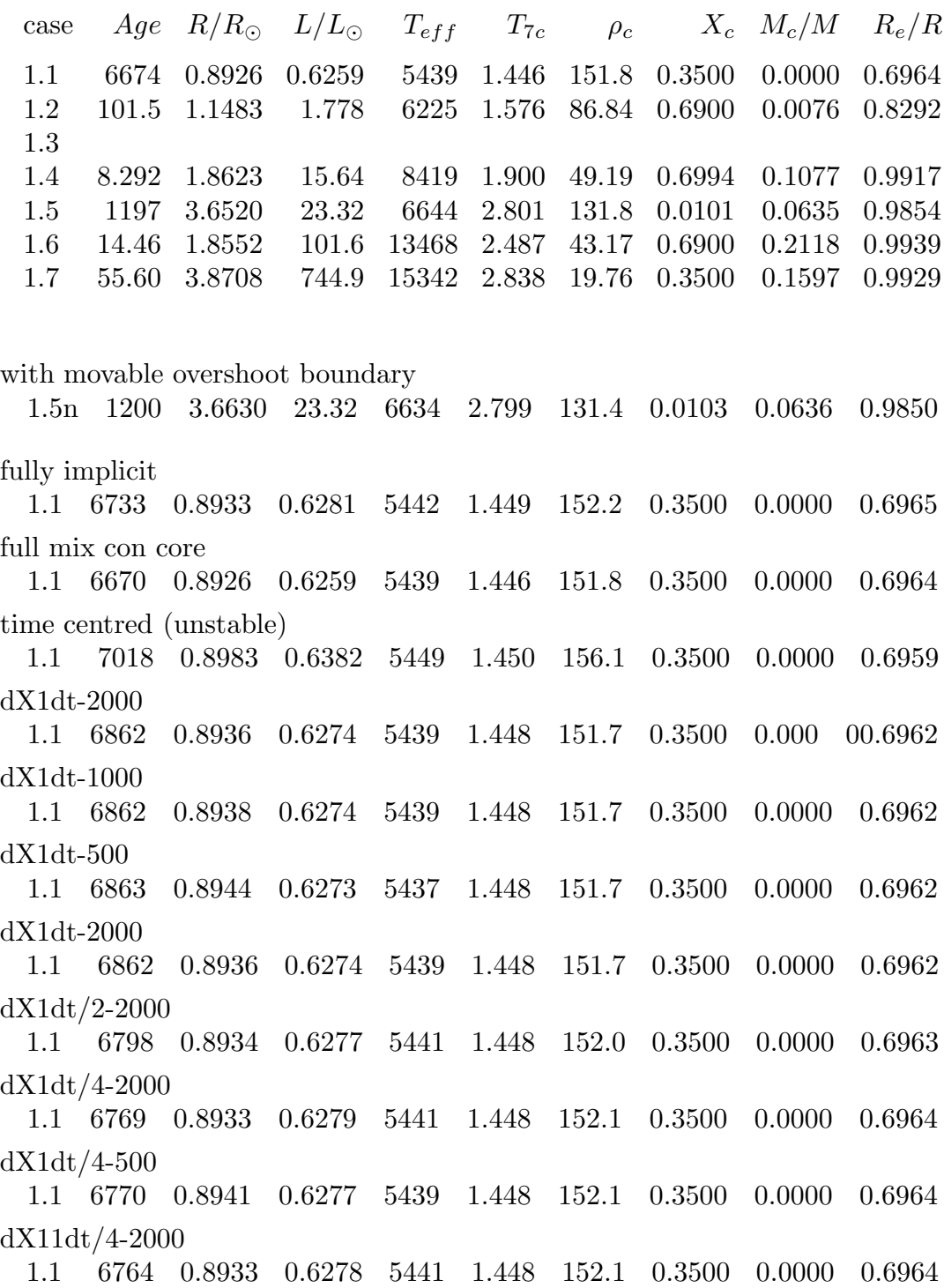

20